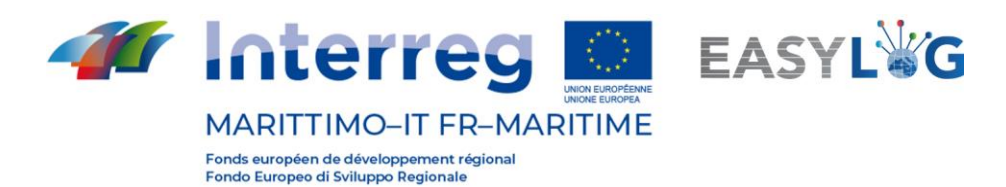

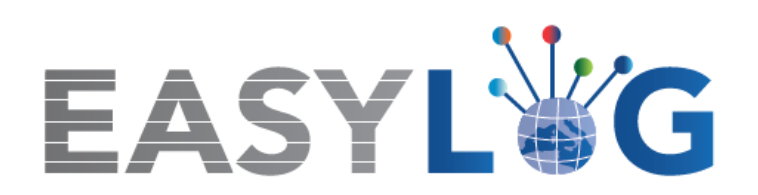

# **Attività T1.5: Formazione e animazione agli operatori per l'utilizzo del nuovo sistema**

# **Prodotto T1.5.4**

**Corso di formazione e-learning all'uso del nuovo sistema**

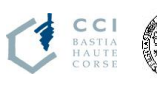

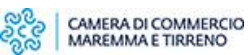

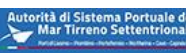

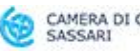

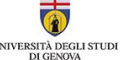

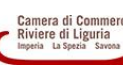

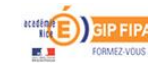

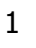

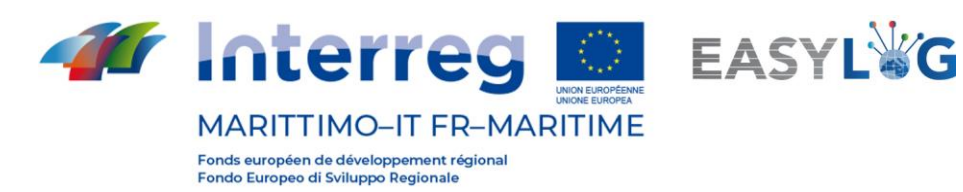

# Sommario

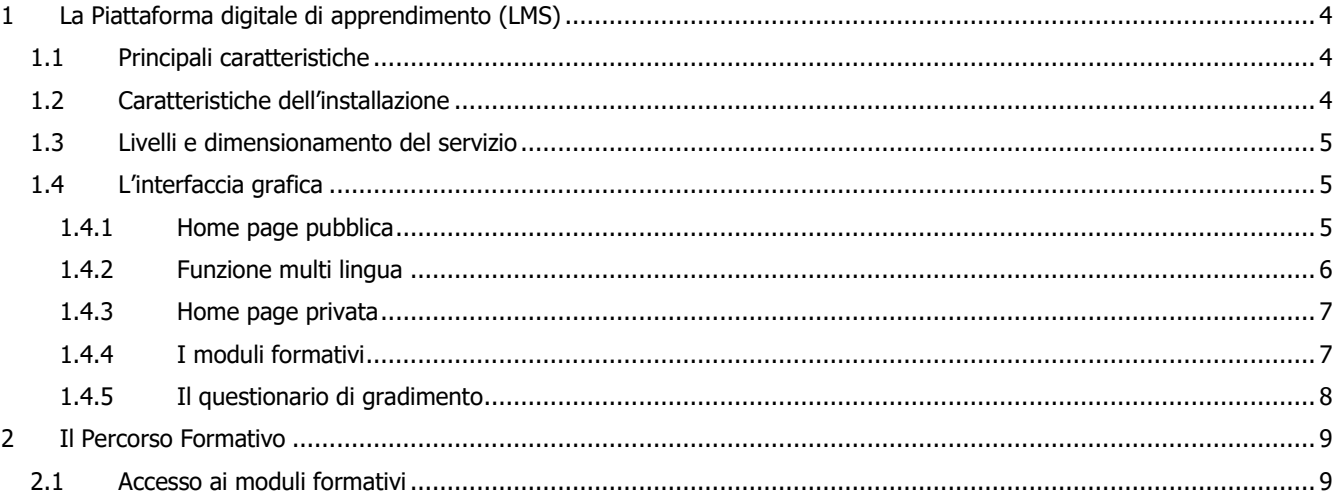

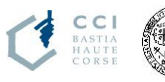

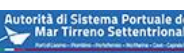

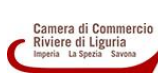

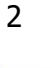

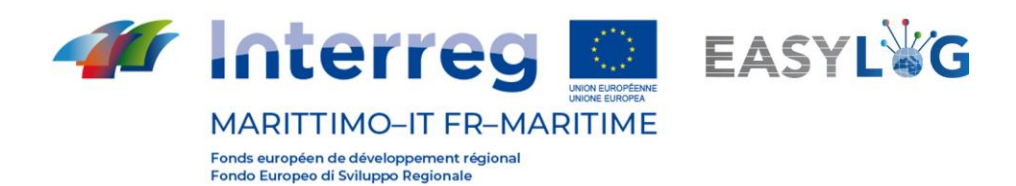

# **Premessa**

A causa della pandemia da Covid-19, l'attività di formazione prevista presso i cinque porti di sperimentazione del progetto Easylog è stata eseguita interamente in modalità e-learning. Di fatti, è stato necessario realizzare una piattaforma di formazione e-learning e pianificare le attività didattiche interamente da remoto.

A seguito di gara pubblica, il CIREM (partner coordinatore dell'attività di formazione T1.5) ha affidato l'incarico di sviluppo ed erogazione del percorso di formazione e-learning alla società Talento Plus.

Il presente documento illustra le principali caratteristiche della piattaforma digitale di apprendimento e la struttura del corso di formazione Easylog.

Il corso di formazione e-learning è raggiungibile al seguente URL: [https://learning24.it/easylog.](https://learning24.it/easylog)

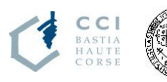

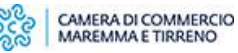

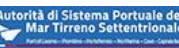

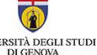

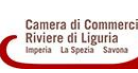

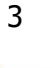

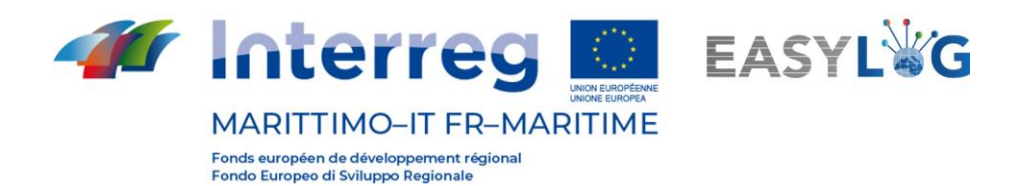

# <span id="page-3-0"></span>**1 La Piattaforma digitale di apprendimento (LMS)**

Il LMS individuato come base dell'intervento per lo sviluppo della piattaforma digitale di apprendimento è **Moodle** (Modular Object-Oriented Dynamic Learning Environment), un progetto aperto e alimentato da una larghissima comunità di utenti e sviluppatori in tutto il mondo. Una delle qualità che ha consentito e consente al progetto Moodle di rimanere stabilmente una delle prime piattaforme LMS al mondo è la frequenza con la quale questa comunità contribuisce a farla evolvere. In quanto aperto, il progetto può essere fortemente personalizzato agendo a diversi livelli (CSS, codice, integrazione di plug-in, ecc.). La frequenza di rilascio degli aggiornamenti (tra Major e Minor release) e la possibilità di essere configurato in modo molto accessibile, conferiscono stabilità e supporto constanti.

# <span id="page-3-1"></span>**1.1 Principali caratteristiche**

La caratteristica principale di Moodle è quella di basarsi su principi pedagogici molto solidi, su una filosofia ben precisa, il costruzionismo sociale, adattandola e interpretandola in maniera da esaltare le potenzialità didattiche della rete. È distribuito con la licenza Open Source GNU/GPL che permette di copiare, usare e modificare liberamente il software a condizione di redistribuirlo ad altri utilizzando la stessa licenza. Moodle Può essere installato su qualsiasi infrastruttura web che preveda PHP e un database SQL (per esempio MySQL).

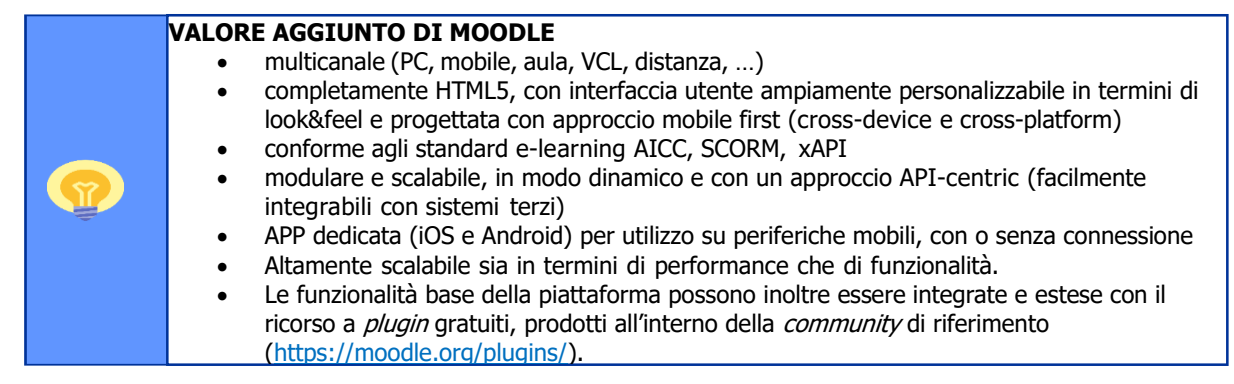

# <span id="page-3-2"></span>**1.2 Caratteristiche dell'installazione**

Le principali entità gestite dal sistema sono **utenti** (utilizzatori del sistema che possono essere gestiti grazie ad una raffinata matrice di ruoli e ACL), **corsi** (contenitori dei contenuti formativi erogati durante l'attività formativa on-line), **contenuti formativi**, (unità minime di senso che possono essere presenti nei corsi: files, URL, video, quiz, questionari, forum, ecc.). Le modalità di presentazione delle informazioni e le funzionalità core di Moodle possono essere estese tramite i **plugin**  sviluppati dalla comunità. I *plugin* si dividono in diverse tipologie, di seguito le principali:

- temi permettono di cambiare il look&feel di portale e corsi
- **attività** permettono di arricchire gli oggetti formativi da organizzare nei corsi
- **blocchi**  permettono di aggiungere funzionalità a portale e corsi
- **formati corso**  permettono di aggiungere nuove modalità di organizzare/presentare i contenuti dei corsi
- **report**  permettono di fare sintesi delle informazioni di tracciamento raccolte dalla piattaforma

La soluzione adottata è definita da tre componenti integrate tra loro:

• **Front-end comune per gli utenti**: è il punto di accesso al sistema per tutti gli utenti (studenti, docenti,

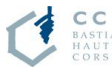

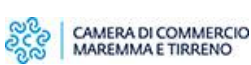

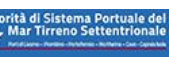

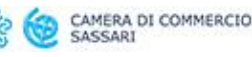

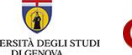

Camera di Comme<br>Riviere di Liguria<br>Imperia La Spezia Savon

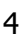

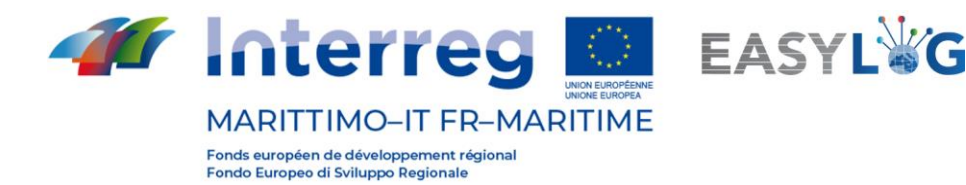

amministratori). Fornisce le funzionalità principali del sistema quali ad esempio la profilazione, la consultazione dei cataloghi, la gestione logistica, la gestione economica, ecc.

- **Back-end Moodle**: un'istanza che gestisce tutti i contenuti e le attività formative degli utenti del sistema oltre che la reportistica di dettaglio.
- **Layer di integrazione con sistemi terzi**: riceve i dati dai sistemi terzi e li rielabora per renderli disponibili alla piattaforma, laddove necessario.

## <span id="page-4-0"></span>**1.3 Livelli e dimensionamento del servizio**

Di seguito una panoramica sulle principali caratteristiche e sulla tipologia di installazione, nella versione disponibile più recente di Moodle con ambiente diproduzione aggiornato all'ultima versione disponibile ufficialmente rilasciata.

La soluzione è ospitata su server dedicato e sistemi ad alte prestazioni, con *moodledata* fuori dallo spazio web, PHP setting per Moodle. La predisposizione del servizio in questi termini assume come riferimento il dato di dimensionamento per massimo 500 utenti, con una concorrenza ipotizzata di 30).

Il portale è allestito secondo le seguenti specifiche:

- Installazione di un ambiente di produzione aggiornato all'ultima versione disponibile ufficialmente rilasciata, con istanza dedicata, Moodle 3.10 "core" latest weekly build ospitata e configurata su infrastruttura Cloud, completamente scalabile;
- Personalizzazione estetica della piattaforma in linea con il progetto Easylog;
- Installazione di antivirus interfacciato con Moodle;
- Installazione di utility zip, language pack, timezone, abilitazione degli obiettivi, degli RSS e delle funzionalità di statistica;
- Predisposizione di un database con limite di spazio a 20GB;
- Predisposizione alla gestione di traffico mensile in uscita pari a 150GB;
- Predisposizione di banda disponibile pari a 30 Mbit;
- Gestione dell'account di amministratore primario di piattaforma per eventuale assistenza;

Tra i **parametri monitorati su server** si annoverano: utilizzo disco, utilizzo disco MySQL, larghezza di banda, utilizzo CPU, Physical Memory Usage, IOPS, numero di processi, numero di processi di immissione.

## <span id="page-4-1"></span>**1.4 L'interfaccia grafica**

### <span id="page-4-2"></span>**1.4.1 Home page pubblica**

La home page pubblica riporta i loghi del progetto. Da questa pagina gli utenti possono effettuare il login o creare il proprio account (in alto a destra si trovano i due pulsanti). Nella parte in basso sono presenti i link ai social del progetto (facebook , twitter , linkedin , youtube).

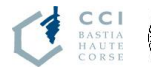

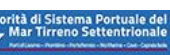

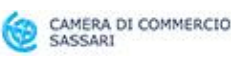

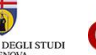

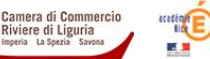

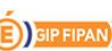

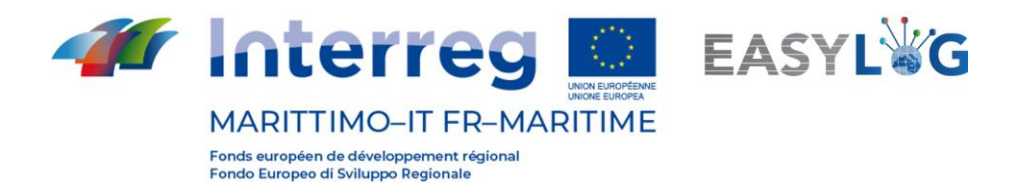

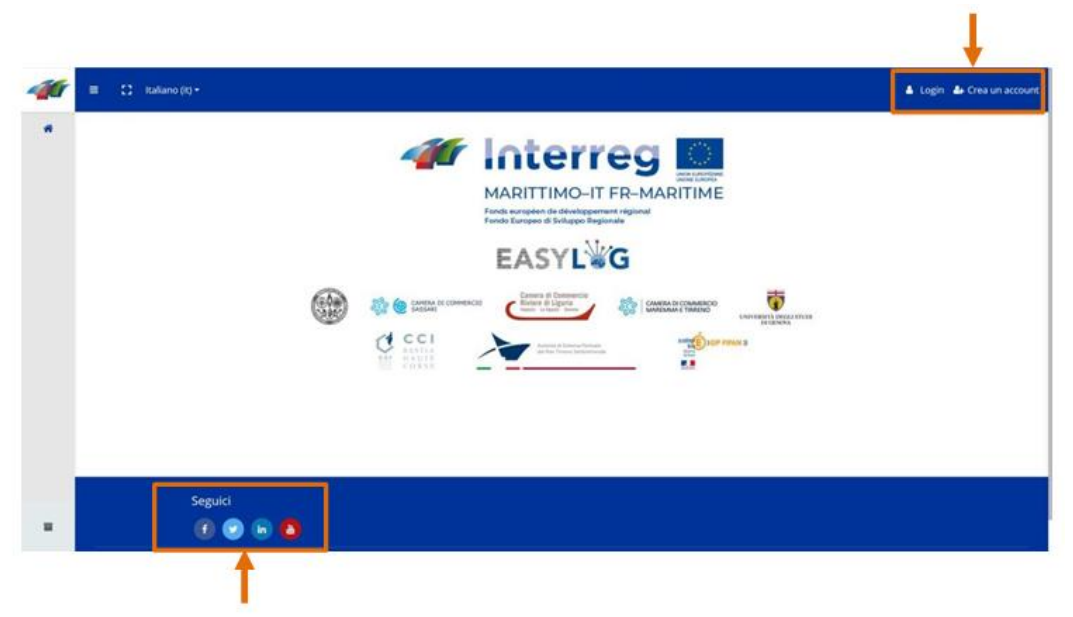

**Figura 1: home page pubblica.**

## <span id="page-5-0"></span>**1.4.2 Funzione multi lingua**

La piattaforma digitale di apprendimento è stata localizzata nelle due lingue richieste dal progetto EasyLog: **Italiano** e **Francese**; ogni elemento testuale e multimediale della piattaforma è quindi presente nella doppia lingua. È attiva la funzionalità di **rilevazione automatica della lingua** che si basa sulla lingua impostata sul browser in uso; di conseguenza, l'utente visualizzerà immediatamente i contenuti nella sua lingua nativa (Italiano o Francese) e non dovrà procedere con il cambio della lingua. Ad ogni modo, la selezione della lingua è sempre disponibile in ogni pagina e sezione della piattaforma di apprendimento digitale sia nel front-end pubblico che nel backoffice ad accesso riservato. La piattaforma è inoltre in grado di effettuare lo switch della lingua in qualunque momento mantenendo l'utente nella medesima pagina di partenza tradotta nella lingua selezionata.

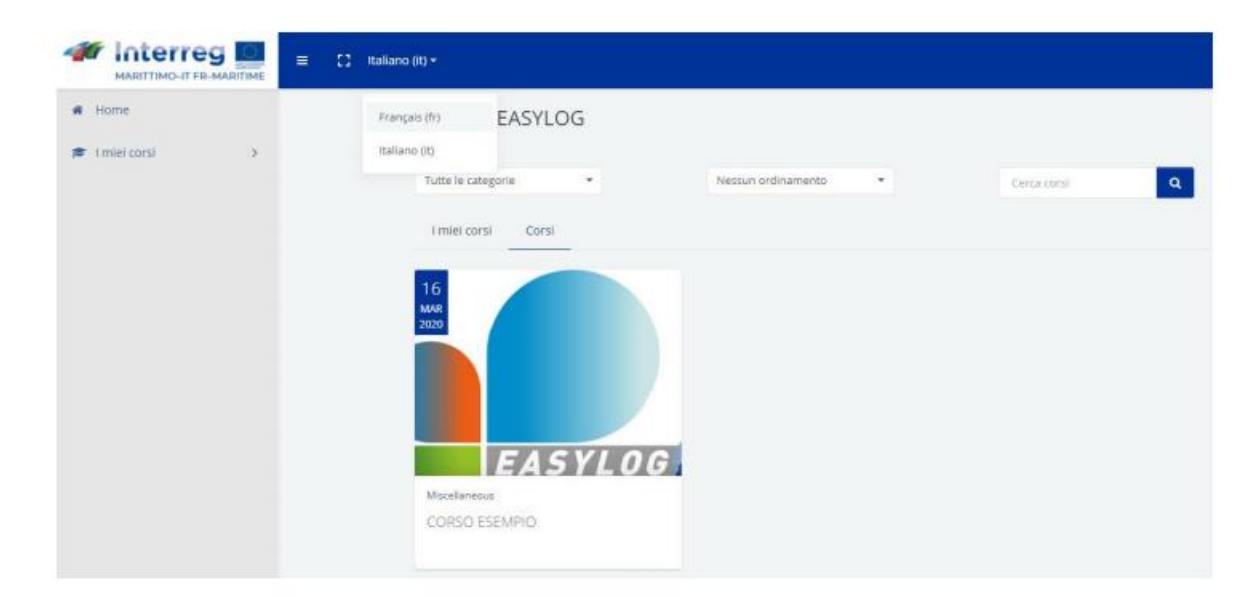

**Figura 2: funzione multilingua della piattaforma.**

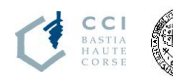

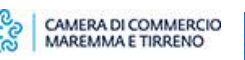

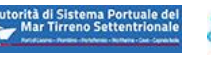

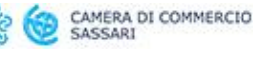

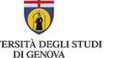

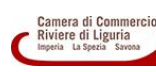

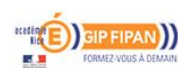

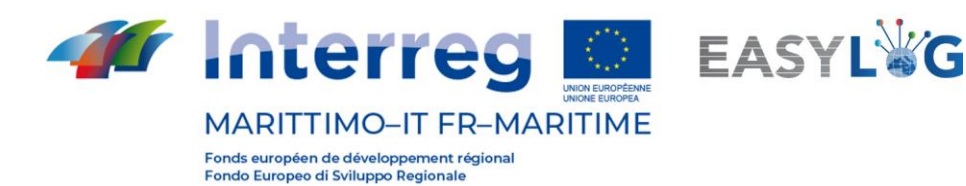

## <span id="page-6-0"></span>**1.4.3 Home page privata**

Moodle consente nativamente una pronta individuazione delle principali risorse e funzionalità disponibili. Per l'utentesarà sempre facilmente accessibile l'accessoalproprioprofiloeaipropri progressi.

La progettazione dell'interfaccia grafica è stata guidata da criteri di semplicità d'uso per gli utenti finali e per gli amministratori di sistema.

La piattaforma è configurata per rendere disponibile all'utente i seguenti ambienti:

- **Learning Dashboard** con tutte le informazioni utili al discente per condurre le proprie attività didattiche (es. corsi conclusi, pianificati, in progress);
- **Profilo Personale** con i dati personali dell'utente loggato;
- **Ricerca** per individuare le informazioni caricate tramite apposite chiavi di ricerca;
- **Notifiche** per consentire agli utenti di essere allineati in merito agli eventi dei corsi cui sono iscritti;
- **Reporting** per monitorare l'andamento delle attività in piattaforma ed esportarereport in diversi formati (es. Excel).

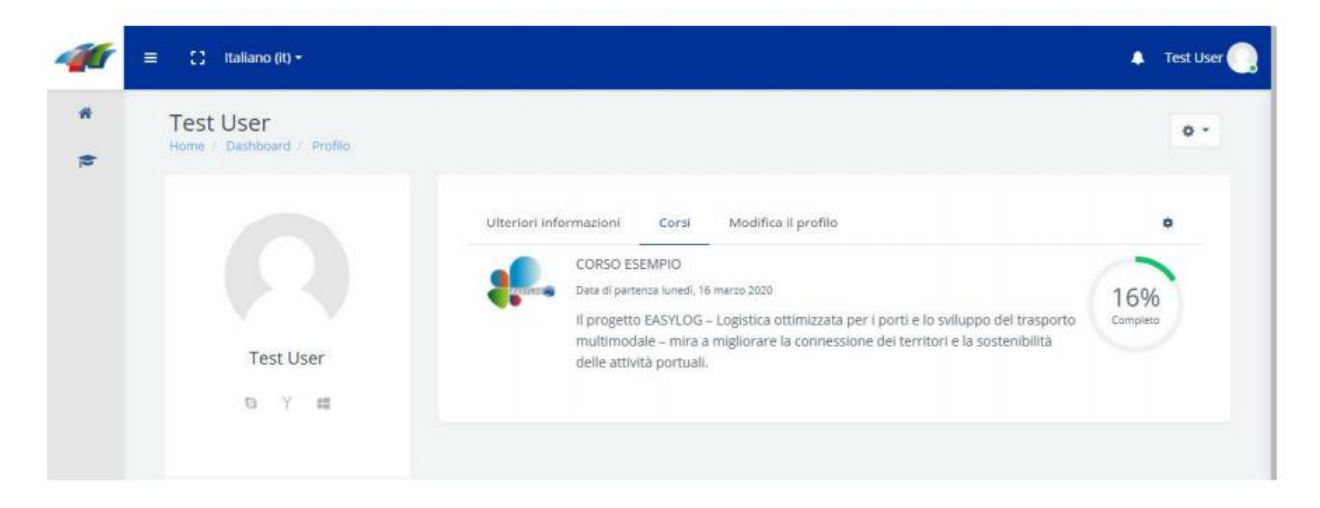

#### **Figura 3: home page privata.**

### <span id="page-6-1"></span>**1.4.4 I moduli formativi**

Il corso è composto da una serie di moduli formativi realizzati nel formato standard SCORM 1.2 che permette il tracciamento delle informazioni di fruizione e il monitoraggio delle attività degli studenti.

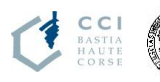

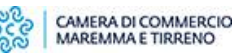

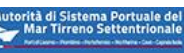

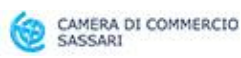

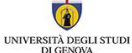

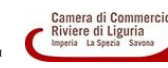

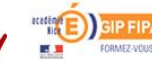

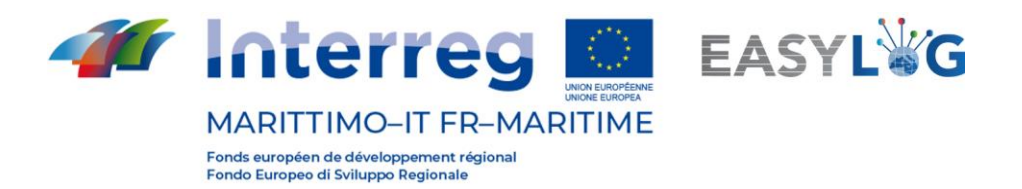

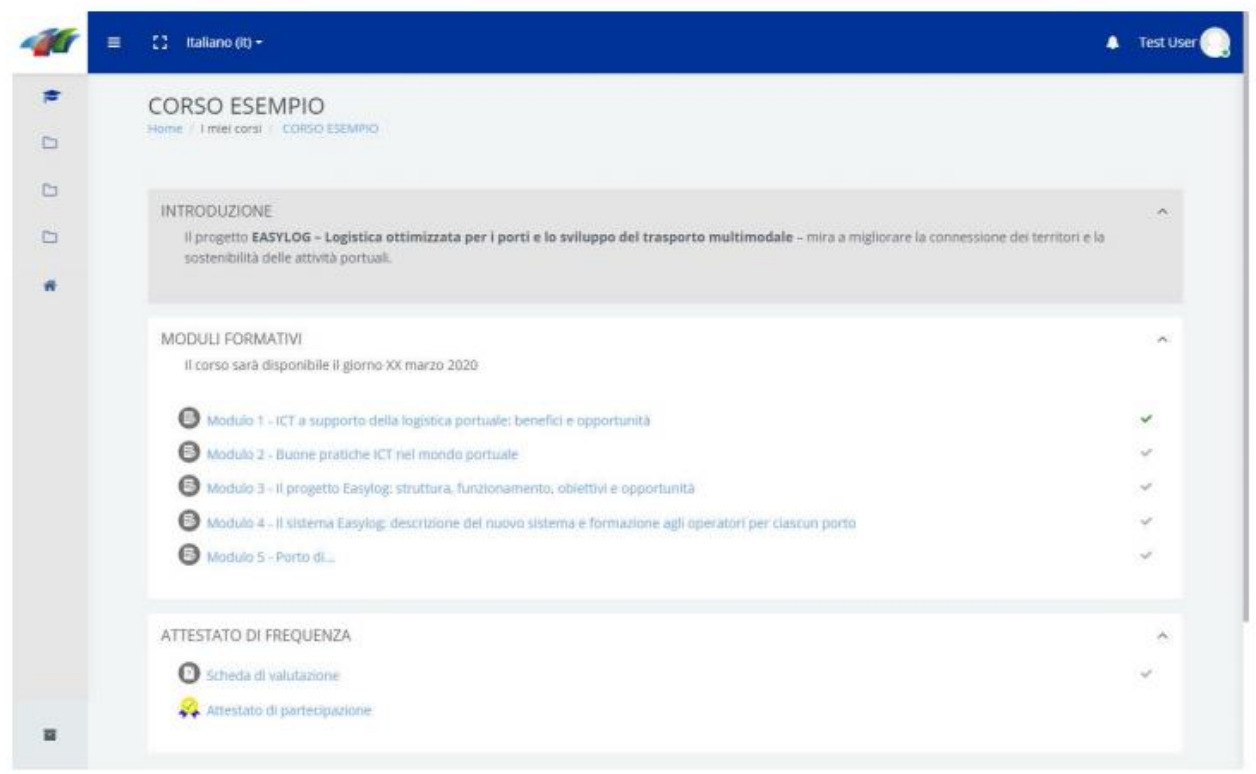

### **Figura 4: i moduli formativi.**

## <span id="page-7-0"></span>**1.4.5 Il questionario di gradimento**

Il **questionario di gradimento** è anonimo e la sua compilazione è facoltativa.

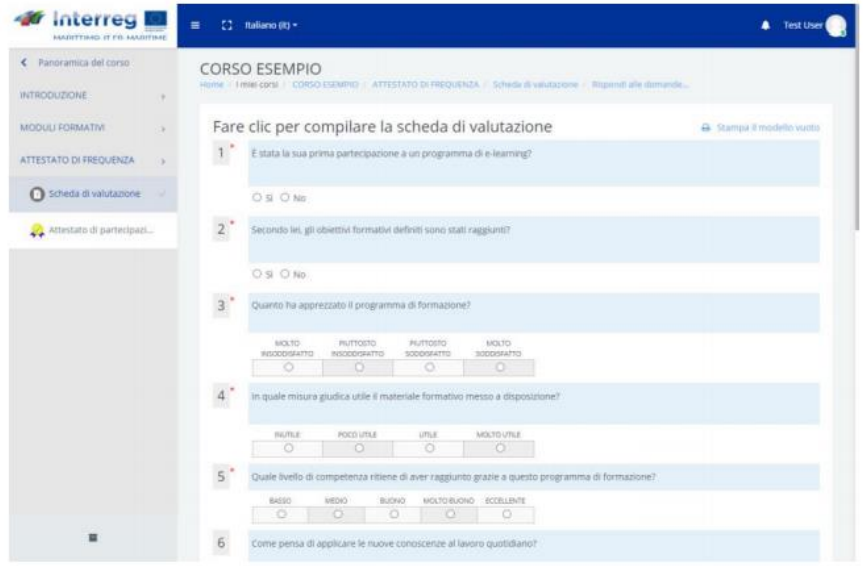

**Figura 5: il questionario di gradimento.**

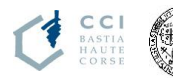

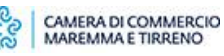

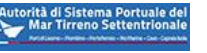

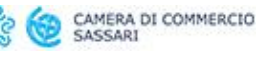

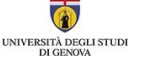

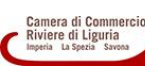

8

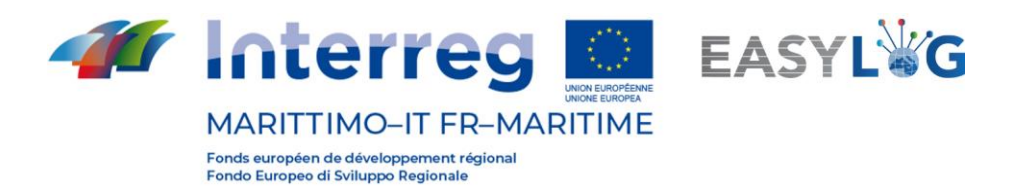

# <span id="page-8-0"></span>**2 Il Percorso Formativo**

Il percorso formativo è composto da 13 moduli formativi, di cui 8 in italiano e 5 in francese, raccolti in **5 percorsi didattici,** per una durata complessiva di circa 3 ore ciascuno. Le caratteristiche dei moduli sono riportate in Tabella 1 e Tabella 2. Ogni percorso formativo si riferisce a uno specifico porto del progetto EasyLog: Savona, Livorno, Portoferraio, Olbia, Bastia.

### **Tabella 1: i moduli formativi in italiano.**

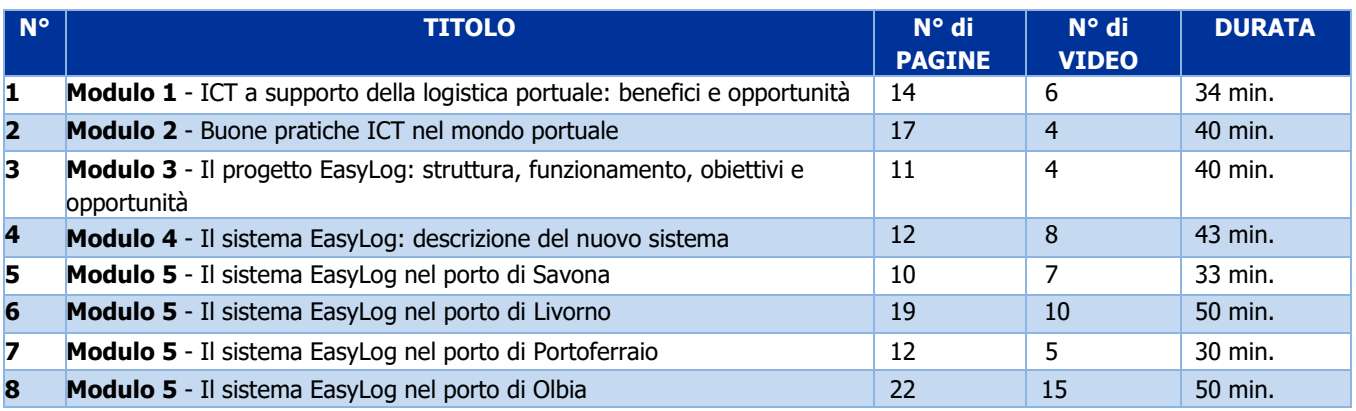

#### **Tabella 2: i moduli formativi in francese.**

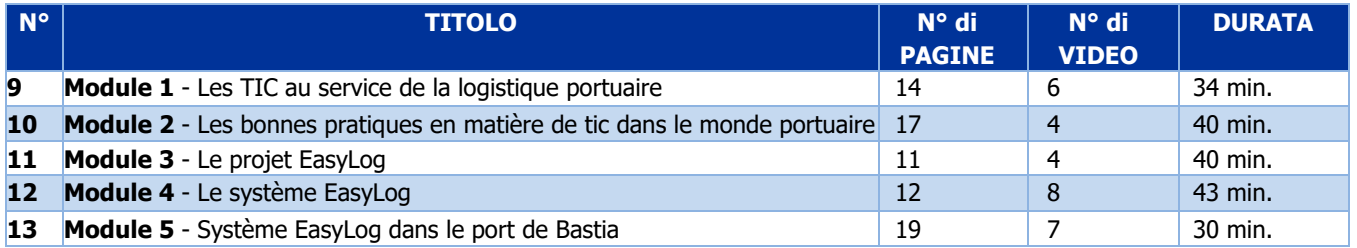

I contenuti dei **primi due moduli** sono di carattere generale, descrivono le principali soluzioni tecnologiche adottate nell'ambito della logistica portuale ed evidenziando i benefici e le opportunità offerte dall'introduzione di sistemi ICT; inoltre, descrivono una serie di buone pratiche adottate nel mondo portuale.

Il **terzo modulo** è dedicato in modo specifico al progetto EasyLog e descrive lo scenario di partenza, la logica alla base del progetto, con particolare focus sulla struttura del sistema e sui vantaggi che comporta la sua adozione.

I contenuti del **quarto e del quinto modulo** descrivono il funzionamento del sistema EasyLog e dei suoi servizi, differenziati e dettagliati per le diverse categorie di utenti utilizzatori (autotrasportatori, operatori portuali, autorità portuali, ecc.) e le differenti modalità con cui il sistema EasyLog è stato implementato in ognuno dei porti coinvolti nel progetto.

## <span id="page-8-1"></span>**2.1 Accesso ai moduli formativi**

Dopo aver effettuato la registrazione alla piattaforma LMS, l'utente accede alla sua area riservata e visualizza i 5 percorsi formativi.

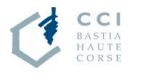

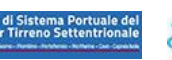

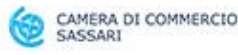

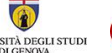

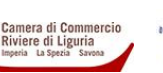

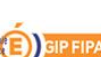

9

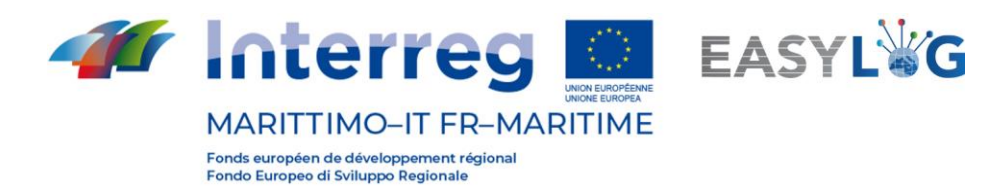

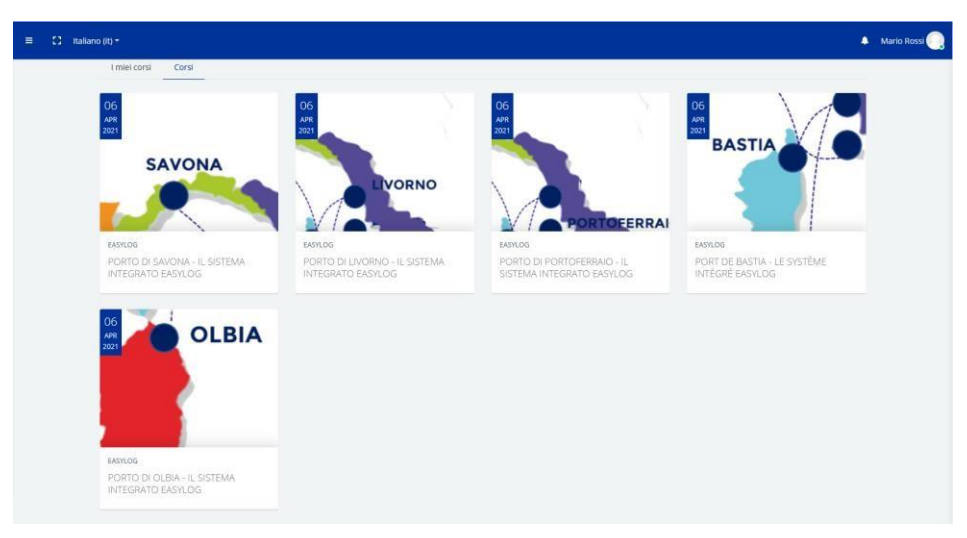

**Figura 6: i percorsi formativi.**

L'utente seleziona il percorso formativo relativo al suo porto di riferimento (ad es. il porto di Savona) e visualizza 4 moduli formativi di carattere generale, 1 modulo specifico del porto di riferimento e la Scheda di valutazione. L'utente potrà accedere alla Scheda di valutazione solo dopo aver completato tutti i moduli formativi del corso.

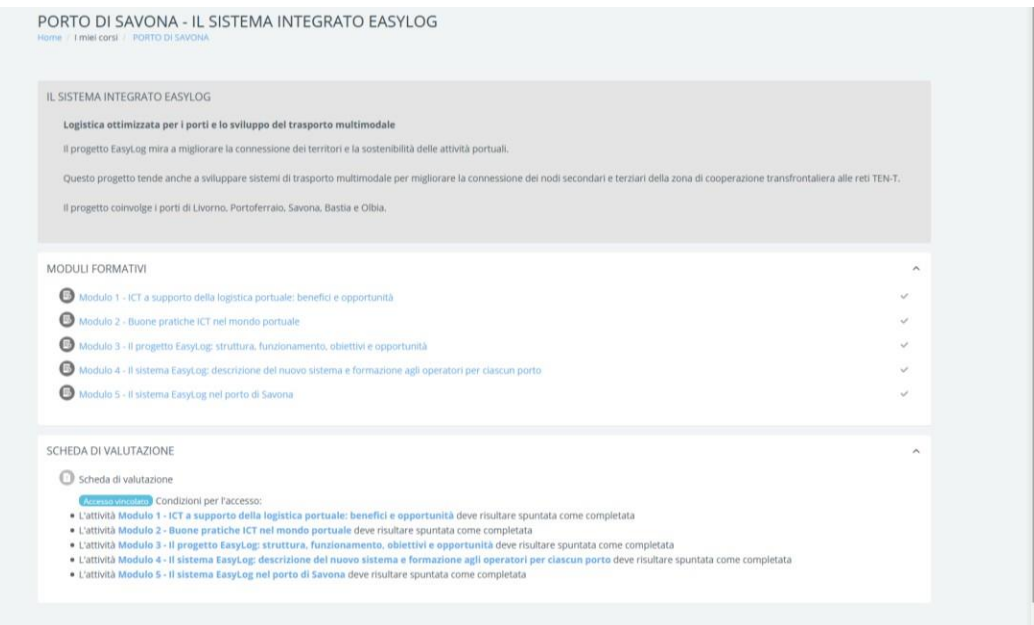

**Figura 7: esempio di percorso formativo.**

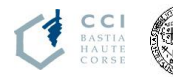

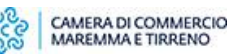

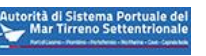

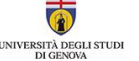

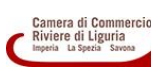

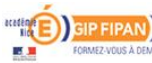

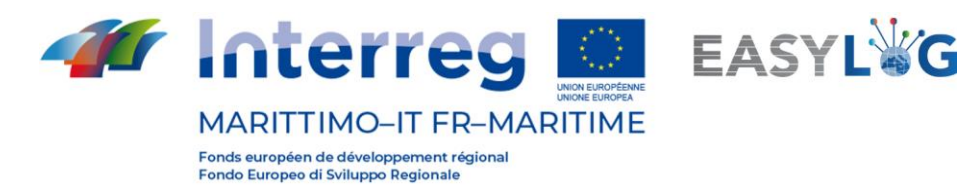

# **A cura di**

CIREM – Università di Cagliari

Talento Plus

Data di produzione del report: Maggio 2021

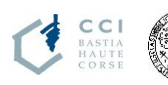

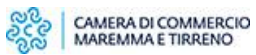

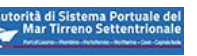

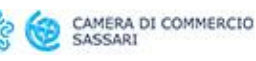

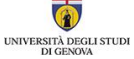

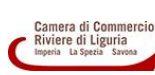

D)

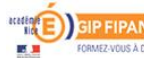

11